**Variable Renaming and Initialization mapping template:**

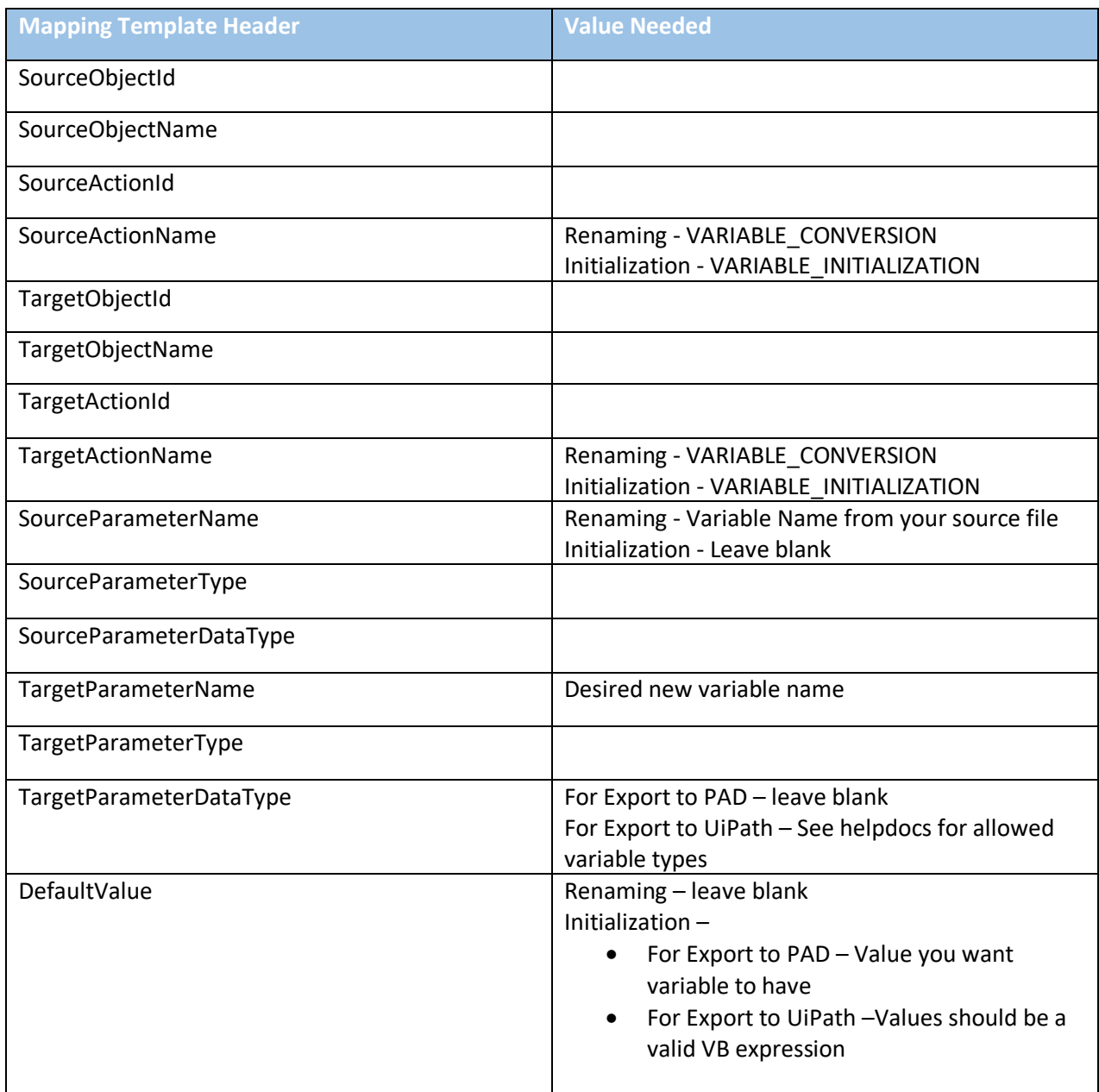